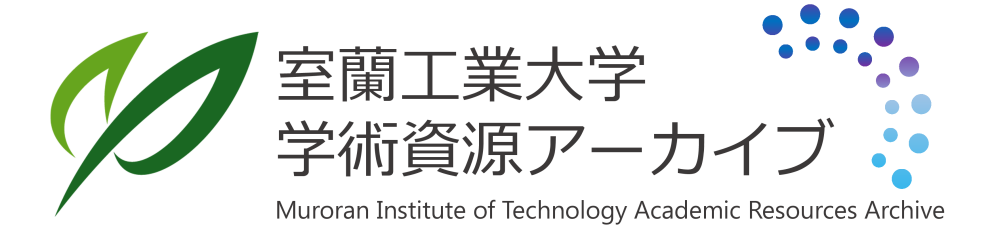

# 健康支援型料理検索のためのSemantic Web Serviceの構築

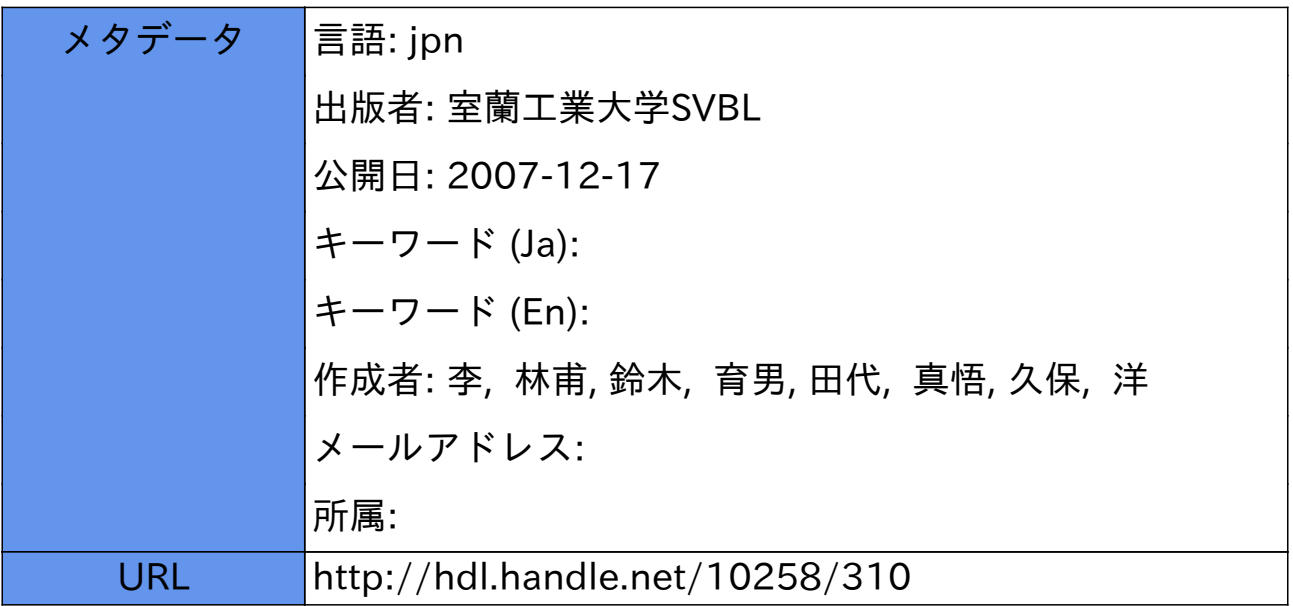

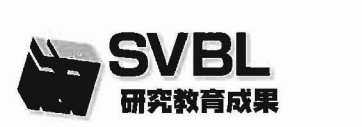

# 健康支援型料理検索ための SemanticWebServiceの構築

李 林甫(PD)\* 鈴木 育男(PD)\* 田代 真情(B4)\*\* 久保 洋 (P)\*\* \*室蘭工業大学 SVBL,\*\*室蘭工業大学情報工学科

# 1. はじめに

最近、生活習慣病の増加が続いており「食と健康」へ の関心が高くなってきている。とくに食品に含まれる栄 養成分の摂取が注目されており、"薬食同源"に基づいた 薬膳料理の意識が強まっている. 食品の持つ効果, 個人 の適量な どの諸要素を ともに考えた上で,ユーザの料理 に対する好みモデルをベースとし、健康増進に役立つ好 ましい食事のとり方を支援するための「料理のレシピ検 索システム」Webアプリケーション[1]に関する研究は注 目されてきた.すでに開発 されたシステムは,料理の種 類,作り方,材料、味からユーザの好みが反映された料 理の検索ができ,栄養摂取度合いの表示 と判別が確認で き、食の役割も提示できるようになっている. しかし, 健康促進の食医療知識は誰でも平易には理解できないも のであり,料理,病気,心身状態の知識を共用する体系 化は不十分である.

アプリケーションの検索は領域化,体系化に加えて, 領域間の関係付けを知識構造化することにオントロジー 工学[2]が利用できる. 本研究はより高等なオントロジー を構築できるオン トロジーエディタProt6g6を利用 して, 健康支援型料理検索 Web アプリケーションを更に便利に 使えるようなシステムの構築を目指し、料理をドメイン として食のウェブオントロジーを構築することを第一歩 として展開する. さらに構築したオントロジーをベース にして Semantic Web Service[3](SWS)の構築をOW L  $-S$ で試みる.

# 2. Semantic Web のメタデータ RDF&RDF スキーマ

Semantic Web は Web 上の情報を機械的処理するた めの枠組みである.機械的に処理可能なメタデータをH TM L文書に付与 し,メタデータに書かれた意味情報の 解釈をオントロジーに吸収する. Semantic Web の関連技 術や仕様は URI, ユニコード, XML, RDF, RDF スキ ーマ, Ontology 層, Rule, logic, Proof, Trust 層を含む.

RDFは、主語と述語と目的語のトリプルをベースとし た意味モデルで示される意味を 文字列で効率的に記述するために XML による構文を規 定している.RDFの意味モデルの構成する三つの要素は, 次の文を表すものとして定義されている.

#### 「主語」の「述語」は「目的語」です.

【例】キュウリの五性は涼です.この場合,「主語」はキ

ュウリ,「述語」は五性,「目的語」は涼である. グラフで 表示すれば, Fig.1 のように示す.

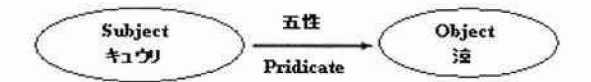

#### Fig.1 RDF syntax graph

ユーザは必要な語彙を定義するためのRDFを自由に拡 張するのはRDFスキーマである.RDFの大きな特徴は、 プロパティ中心のアプローチということである。これを 実現するためRDFスキーマはプロパティに対する主語の ドメインと目的語のレンジの定義機能をもっている。ま た、リソースはプロパティをもっている.クラス、サブ グラス,プロパティ,ドメイン,レンジなどはオントロ ジーの構成要素であり、これらは RDFS によって定義す る. Fig.2 は料理のオントロジーを表現した RDFS のグラ フである. 例えば、"中華料理"は "料理"のサブクラス である. クラスのメンバーはインスタンスという. 例え ば"天津小籠包"は中華肉饅のインスタンスである. そ の他、料理の風味や、五味性や五気性をインスタンスと できる. メーカーのードメインは中華料理であり、クラ ス薬膳工房はそのレンジである.

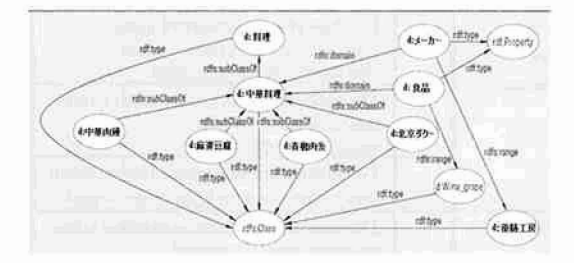

Fig.2: 料理の RDF Schema graph.

#### 3. オントロジーの構築

#### 3.1 OWL の概要

RDFS により情報の詳細な論理表現でき、概念やリソ ースの関係を精密に示し、推論の可能な論理を記述する ためにオントロジーを用いる。ウェブのリソースを記述 するオントロジー言語は、W3Cに勧告として公開され た OWL(Web Ontology Language)[4]である. OWLは, 様々な領域の知識を利用して、プログラムが自動的に動 作・相互運用できるウェブオントロジー言語である. OWLには、記述論理に基づく厳密なOWL DLとその簡

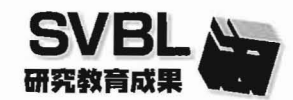

易版 OWL Lite, および RDF スキーマの拡張としてより 自由な記述が可能な OWL Full の3つサブ言語がある. 本システムでは、料理の情報項目と食品および食品の栄 養素と病気をドメインとしてオントロジーを構築する.

OWLのRDF/XMLはグラフツールやテキストエディタ で複雑になるので, Protégé[5] のようなオントロジーエ ディターを利用すると便利である. Protégé は様々なドメ インやタスクのオントロジー構築に役立つ、記述モデル を独自に定義する機能や出力フォーマットを選択する機 能拡張が用意されている. また、プラグインによって機 能拡張することもできる. Fig.3 の左側にクラスの階層が ツリー表示され、右側ではツリーから選択したクラスの 詳細が表示·編集できるようになる.

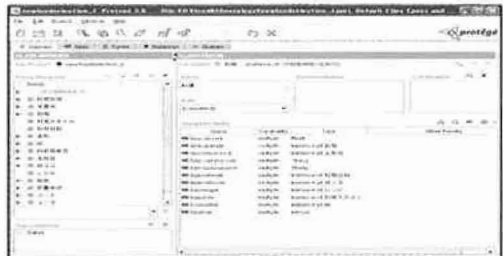

Fig.3. : A snapshot of the ontology representing cooking

# 3.2. OWL の構築

OWLオントロジーは、以下の構成要素により成り立つ.

- オントロジー全体の情報記述するヘッダ
- クラスの定義を記述するクラス公理
- $\bullet$ プロパティの定義を記述するプロパティ公理
- 個体(インスタンス)を記述する事実

オントロジーヘッダは、名義空間の宣言、コメント、バ 一上などの情報をオントロジー文章のはじめの部分に置 き、Metadata タブを利用してオントロジーヘッダを記述 する.

OWL では、基本語彙 owl:Class によってクラスを表現 する. すべてのクラスの最上位クラスとして owl:Thing を定義しており、また空のクラスとして owl:Nothing を 定義している. Fig.3 の左階層概念のクラスはすべて Thing の下位クラスと明記する. クラスは互いに素であ る場合, owl:disjointWith 要素を使って書くことができる. クラスの同値性は owl:equivalentClass 要素で定義する  $(Fig.4).$ 

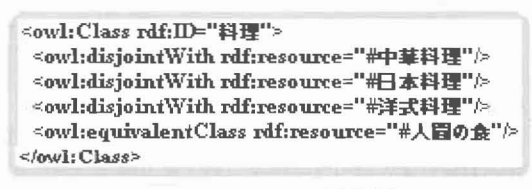

#### Fig.4 owl クラスの要素関係

クラスの表現としてメンバーの列挙(owl:oneOf)とクラス の論理組み合わせ(owl:intersectionOf, owl:unionOf, owl:complementOf) がある. クラスの個体は常に値の範 囲や出現回数で限定され、それは OWL のプロパティ制 約である. プロパティの制約は、owl:Restriction クラス を用い、owl:onProperty で制約を与えるプロパティを示 して表現する. 値に関する制約は、owl:allValuesFrom, owl:someValueFrom owl:hasValue によって記述する. プロパティの出現回数も、クラスの性質を表現する重要 な要素である. その制約は owl:maxCardinality, owl:minCardinality, owl:cardinality で記述する. 料理 は少なくとも一つの材料をもち、その五気性が五つの種 類しかないという記述表現は Fig.5 のように表せる.

<owl:Restriction -"owlineBurutun"<br>"owlinnProperty rdf:resource=""#hasmaterial"/><br>"owlinnProperty rdf:resource=""#hasmaterial"/>egativeInteger">1</ovliminCardinality>%<br>-owlinnProperty rdf:resource="#hasfive characteristics"/><br>-owlicardinali </owl:Restriction>

Fig.5 OWL の個数制限プロパティ

OWL のプロパティをオブジェクトプロパティ (owl:ObjectProperty) とデータ型プロパティ (owl:DatatypeProperty)に大別する. プロパティは階層関 (rdfs:subPropertyOf), 同 等 関 係 係 (owl:equivalentProperty), 反対関係(owl:inverseOf)とい った、他のプロパティとの関係によって公理を記述する ことができる.

また、プロパティの論理性質として推移型プロパティ (owl:TransitiveProperty) や対称型プロパティ (owl:SymmetricProperty)があり、この関係を利用して推 論を行うことができる. たとえば, subMaterialOf(醤油, 調味料)であり、subMaterialOf(調味料, 料理材料)である とすると、アプリケーションはここから醤油は料理材料 の素材であることを推論できる.

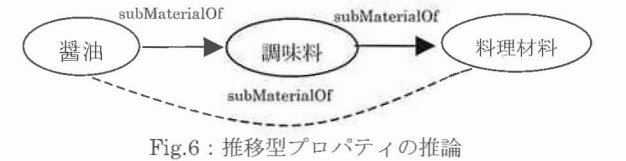

OWL では、クラス外延のメンバーを個体(Individual), 個体に関する公理を事実(fact)と呼ぶ、和風料理のインス タンスである個体"サンマと野菜の八角煮"という料理 に関するいくつかのプロパティ値の記述の例を記述する 例は Fig. 7 のように表される.

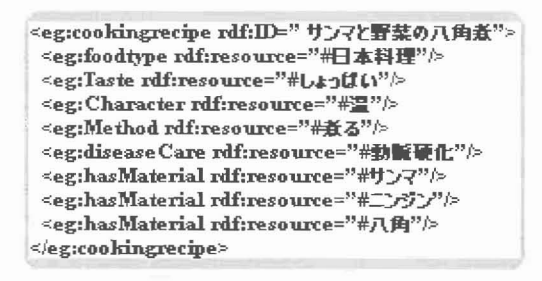

#### Fig.7 OWLの個体記述

個体には、同一(owl:sameAs)であるか、異なるか (owl:differentFrom), あるいは一連の個体

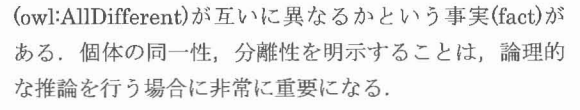

4. OWL-S で Semantic Web Service の構築

### 4.1 OWL-S の概観

OWL-S[6] はオントロジーのサービスであり、Web サービスデザイナーに非曖昧な、コンピュータに解釈可 能なマークアップ言語構造を提供する. OWL-S エディタ は Protégé のタグとしてプラグインする。このタグは OWL-S サービスのメインインスタンスの概観とそれに 関連する四つのメインクラスモデル process, profile, grounding and service.を提供する(Fig.8).

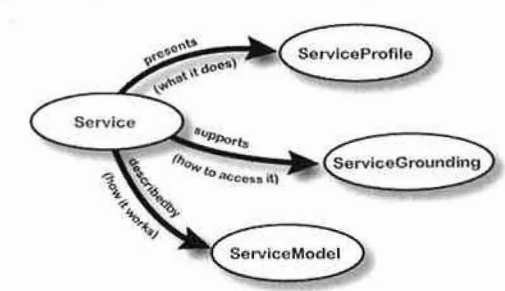

Fig.8 Top level of the OWL-S classes and the relationship

OWL-S エディタの左上のツールバーには Fig.9 のよう なアイコンがある。左から一番目アイコンは Input/Output/Precondition/Result を立ち上げるものであり, IOPR マネージャという. 二番目のアイコンは既存の WSDL記述からテンプレートOWL-Sサービスを生成する. 三番目のアイコンは手元のサービスの関係をグラフィカ ルな概観でプロフィール, 過程, および groundings を有 効にする。最後のアイコンはオプションの設置機能が提 供する.

⇒ win → 図

Fig.9. OWL-S ツールアイコン

# 4.2 OWL-S サービスの構築 4.2.1 Process の構築

Process モデルは inputs, outputs, preconditions and results を含め、Web サービスがどうタスクを実行するか を説明する. Process モデルは複合型, 原子型, シンプル 型のプロセスに分けられる。健康支援型料理検索の process サービスはまず料理検索(SearchRecipe), 料理選 択(SelectRecipe), 栄養照合(NutritionCheck)の三つの atomic process に分ける. 各 process は原子プロセスを含 める. Process の新規追加ボタン◆を押したら、ダイヤ ルボークスから Process:AtomicProcess を選択して process のインスタンスを追加する. プロパティhasInput と hasoutput は新しい input と output 項目を追加できる. Fig.10 は料理検索の input と output のプロセスを含む

様子のグラフである. 三つの atomic process を構築する 上に、Graphviz 機能を生かしてレシピを決めるプロセス composite process を構築できる. Atomic Process 間のデ ータの伝送も input と output の関連性によるグラフで表 示できる. Fig.11 は構築した Recipedecision composite process の間のデータのデータフロー図である.

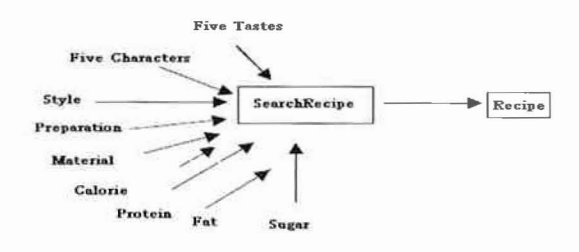

Fig.10 The input and Output of SearchRecipe Process

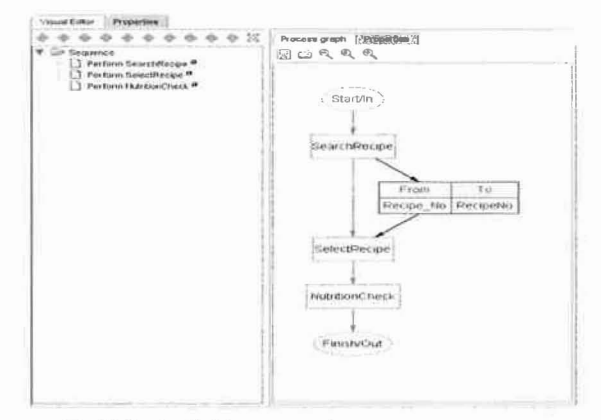

Fig.11 Recipedicision composite process

# 4.2.2 Grounding の構築

Grounding は原子型 process がどうやってコンサートメ ッセージングプロトコルヘマッピングするかの詳細記述 により、サービスの実施を明細化する. OWL-Sは異なっ たタイプの grounding が提供し、どんな WS でも SWS に 昇格することで許容する. Recipedecision Grounding とい う grounding を構築するため、最初は、atomic process の RecipeSearch Grounding, RecipeSelect Grounding と NutritionCheck Grounding を生成する. また、WSDL ドキ ュメントのサポートが必要である. 本研究では WSDLド キュメントを http://192.168.1.57/axis/Recipedicision.wsdl に位置づける. 次に、atomic process から WSDL 実装のメ ッセージまでの入力と出力へのマッピングを定義する必 要がある. Fig.12[7]は入力と出力を様々な可能性のメッ セージに関連づける様子の概観である.

この最も簡単な事例において、WSDL 入力メッセージ 部分と OWL-S 入力パラメータ、および WSDL 操作出力 メッセージ部分と OWL-S 出力パラメータとの間には 1 対 1 の相互レスポンスがある、これらの相互レスポンス が WsdlMessageMaps と定義される. それに WSDL ファ イルで定義された入力と出力に基づいて自動的に

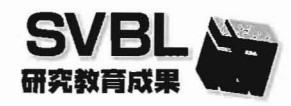

OWL-S記述の部品を生成することができる.

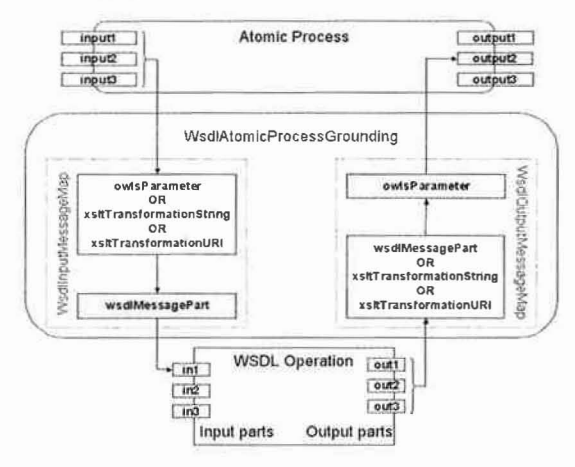

Fig12. Grounding: WSDL Message Maps(quotation from Daniel Elenius)

# 4.2.3 Profile の構築

ProfileはWeb serviceを容易に発見、共用するためWeb サービスの概要を提供する. Profile pane上の◆をクリ ックしてprofileインスタンスを追加する. Profileは processと関連付けられており、そのパラメータはすべて process パラメータのサブセットである. 構築した RecipedecisonのprofileはFig.13のように示す.

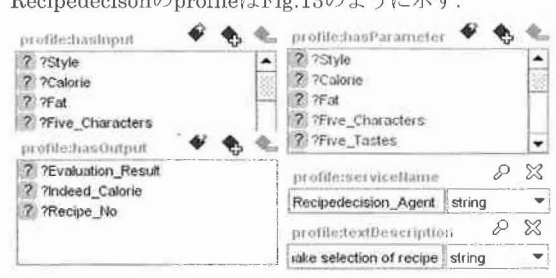

Fig.13 input, output, parameters of profile

#### 4.2.4 Service の構築

Service は他の部品を一緒にくくって、発布と呼び出 しができるユニットになる. Service は Process, Profile と Grounding などの各形式な接続に対する理解は重要で ある. Service コンポーネントの間の関係は, describedBy presents(Service-to-Profile)  $\sim$ (Service-to-Process Model), および supports (Service-to-Grounding)などの特性を使用することでモ デル化される. Recipedecision service と profile, process, grounding との関連付けを行う画面を Fig.14 に示す. 4.2.5 Service の実行

OWL-S Editorの重要な特徴は編集環境でサービスを実 行する能力である. あるService インスタンスを選択し て、しをクリックすると、サービスが実行され、それに 本当のWeb Serviceに接続するWSDL groundingを提供 する(Fig15).

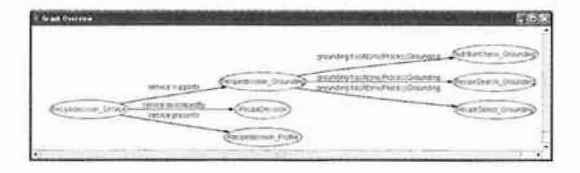

Fig.14: service relations to profile, process and grounding

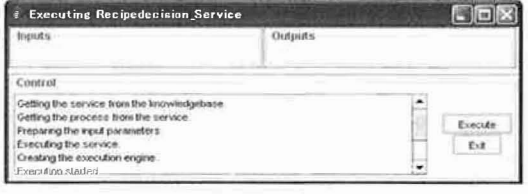

Fig.15: Executing of Semantic Web Service

5. 結論と考察

本稿では、料理、病気、心身状態の知識を共用するため の体系化を誰にでも理解できるようにし、便利な健康支 援型の料理検索を実現するため、料理をドメインとして 食品に関する知識ベース・オントロジーの構築の際に Semantic Web Service の開発に必要となるプロセスを構 築することを試みた. Protégé ツールを生かして OWL に従ったオントロジー階層の構築、クラス間関係の作成. 編集,公理の記述,論理の推論などが便利に実現された. さらなるOWL-S Editorを利用してSWSの四つのメイン クラスモデル Process, Profile, Grounding, Service を構 築した. この四つメインクラスの構築と input, output の パラメータの関連付けには注意を払いながら、WSDLフ ァイルとの整合性を検証する必要がある。また、SWSに 実用性をもたせるにはオンラインの検索サービスの開発 が必要となる. そのため Process, Profile, Grounding は 他の Service での再利用性が求められる. 今後, 対象物 のドメインをさらに展開し、食品と病気関連する知識体 系化ためのオントロジーを構築し、WSDL ファイルを入 出力とプロセスの細部までのサービスをモデル化するう えに、実用な Semantic Web アプリケーションを実装す る.

# **REFERENCES**

1. 李林甫ら、健康支援ための好み料理検索システムの実 装と有効性の評価, 59-62, 室蘭工業大学 SVBL 平成 16 年報

2.溝口理一郎,オントロジー工学,オーム社,3-10(2004) 3. Berners-Lee, T., Hendler, J., Lassila, O.: The Semantic

Web. Scientific American (2001.May)

- 4. http://www.w3.org/TR/owl-features/
- 5. http://protege.stanford.edu/
- 6. http://owlseditor.semwebcentral.org/index.shtml
- 7. http://owlseditor.semwebcentral.org/documents/paper.pdf